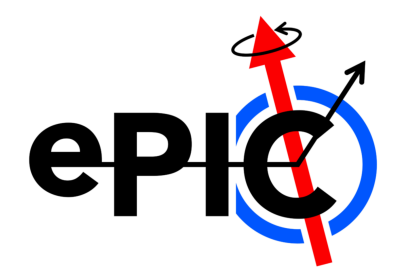

ePIC BIC Simulation Meeting

### Progress in BIC sim: 'Add single-clad material to geometry'

### **Joonsuk Bae**

Sungkyunkwan U. (SKKU)

26 Mar 2024

From git branch: [645-add-single-clad-material-to-geometry](https://github.com/eic/epic/tree/645-add-single-clad-material-to-geometry)

### Single-clad thickness: Modification

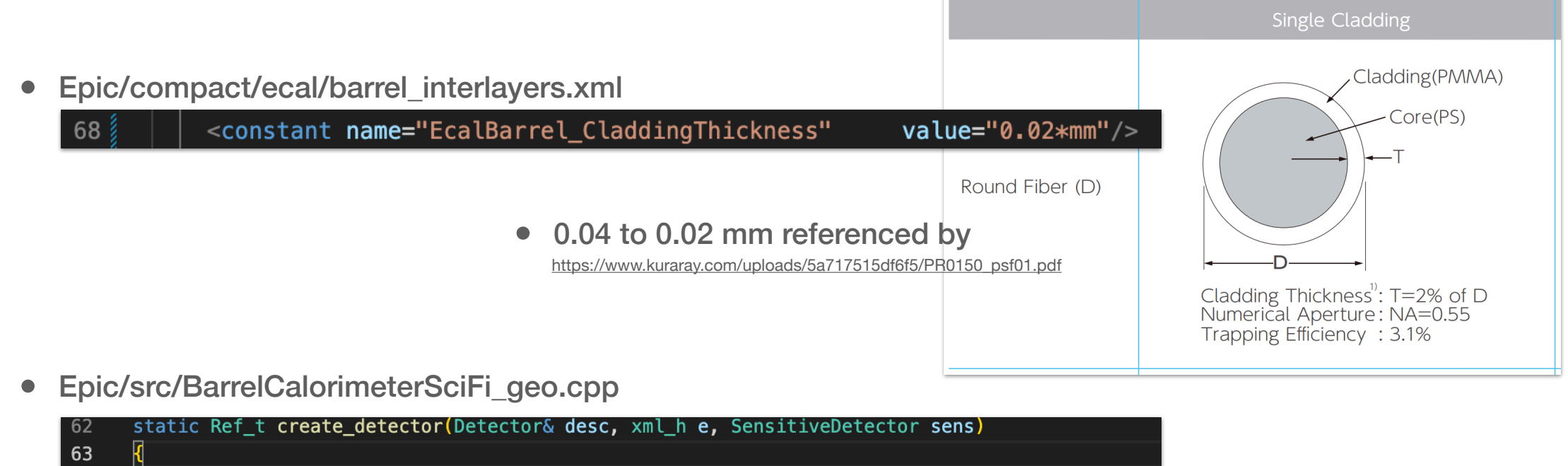

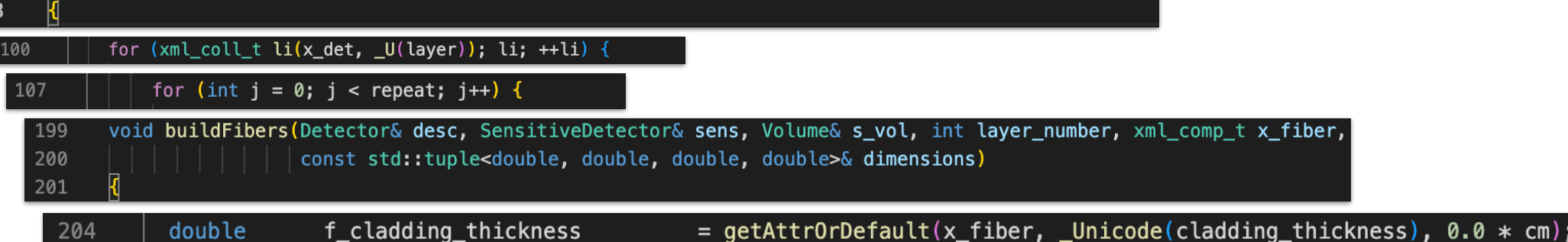

# Single-clad thickness: Implementation

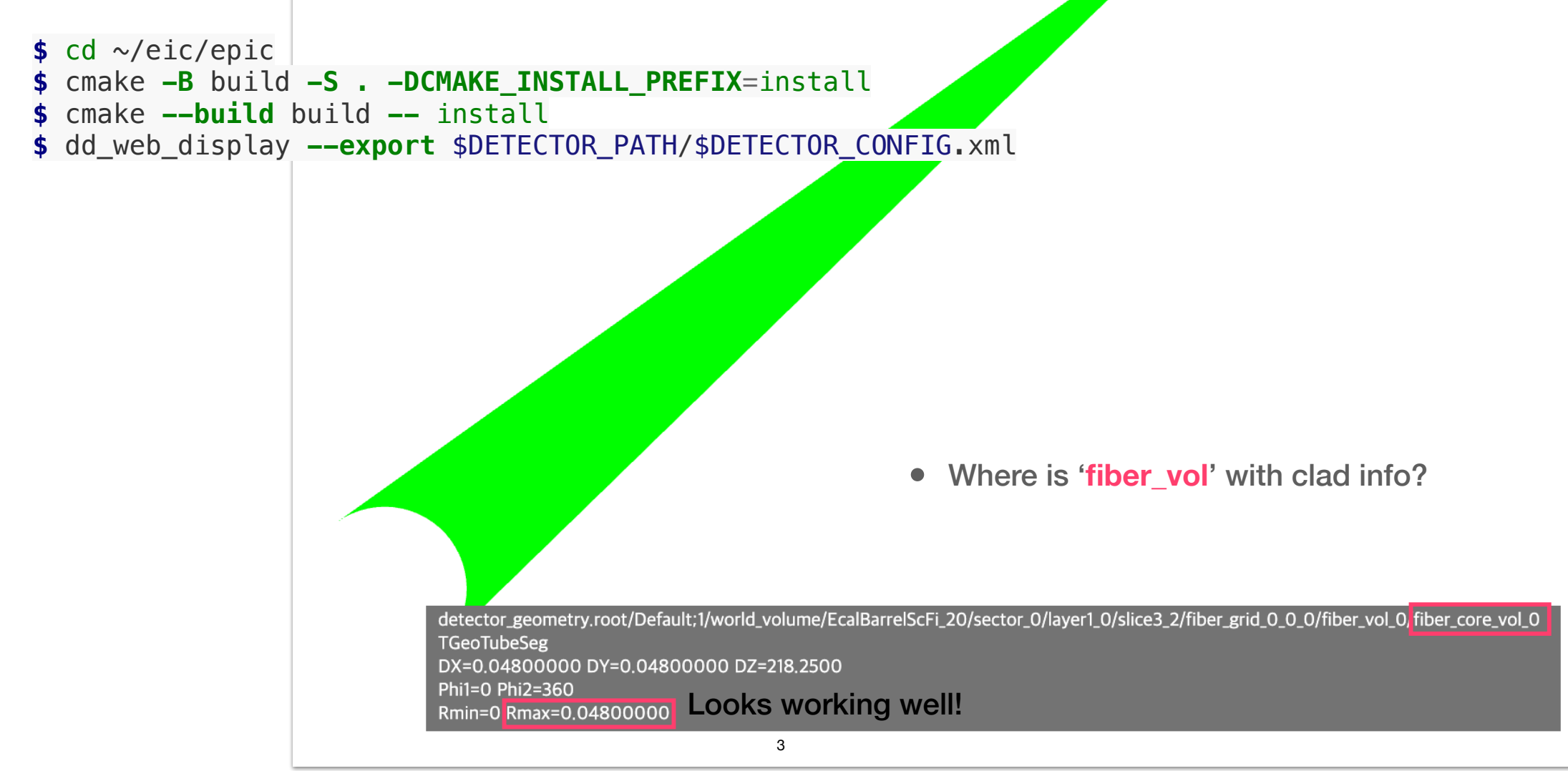

### Single-clad material: Code structure (1)

• Epic/src/BarrelCalorimeterSciFi\_geo.cpp

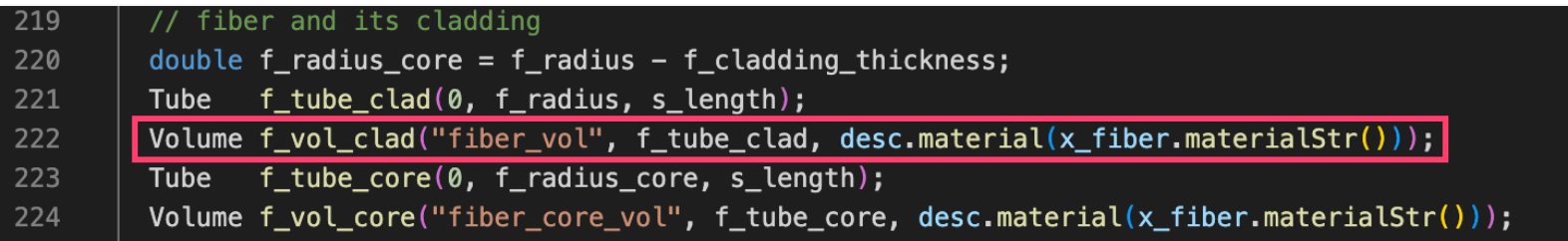

#### • Epic/compact/ecal/barrel\_interlayers.xml

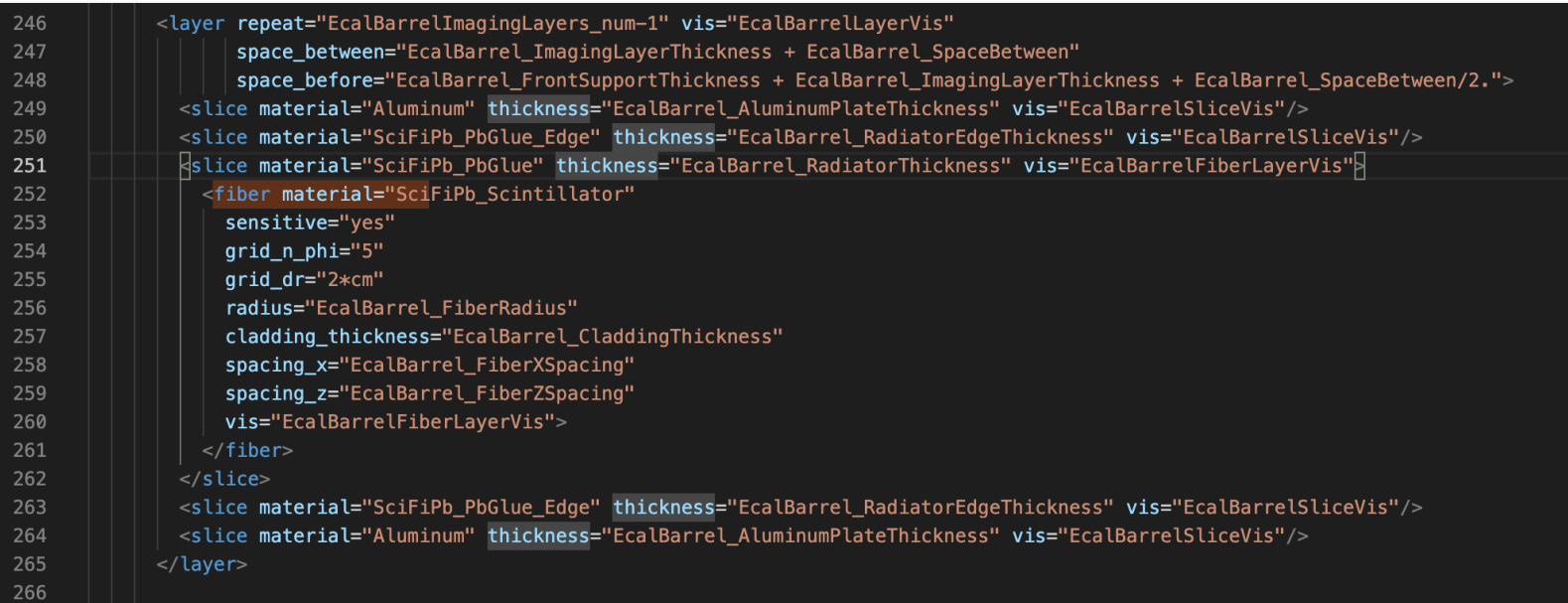

 $\overline{A}$ 

### Single-clad material: Code structure (2)

• Epic/compact/materials.xml

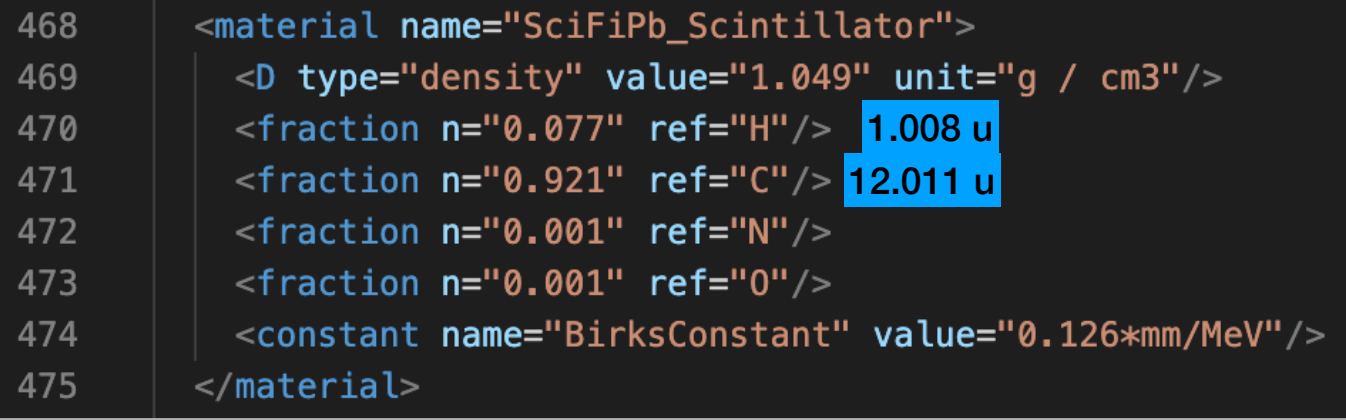

• Reference [\(https://www.kuraray.com/uploads/5a717515df6f5/PR0150\\_psf01.pdf](https://www.kuraray.com/uploads/5a717515df6f5/PR0150_psf01.pdf)) **Materials** 

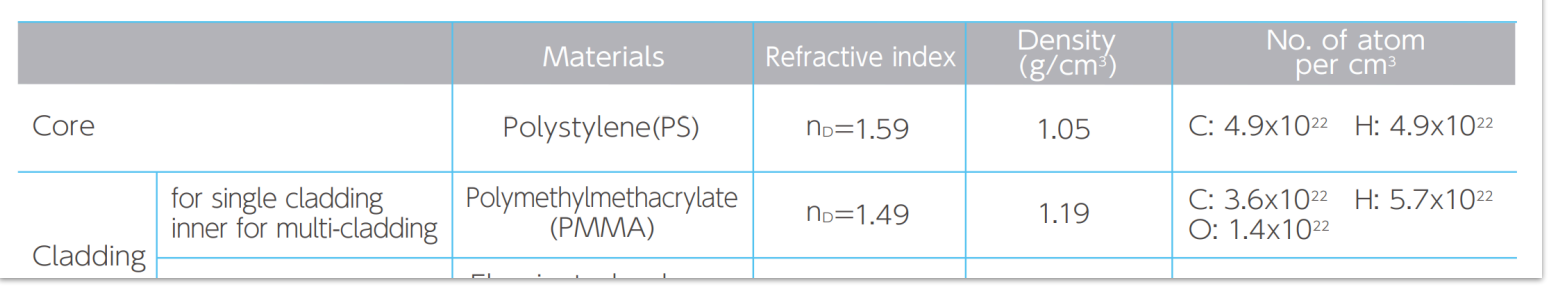

# Single-clad material: Code structure (2)

#### • Epic/compact/materials.xml

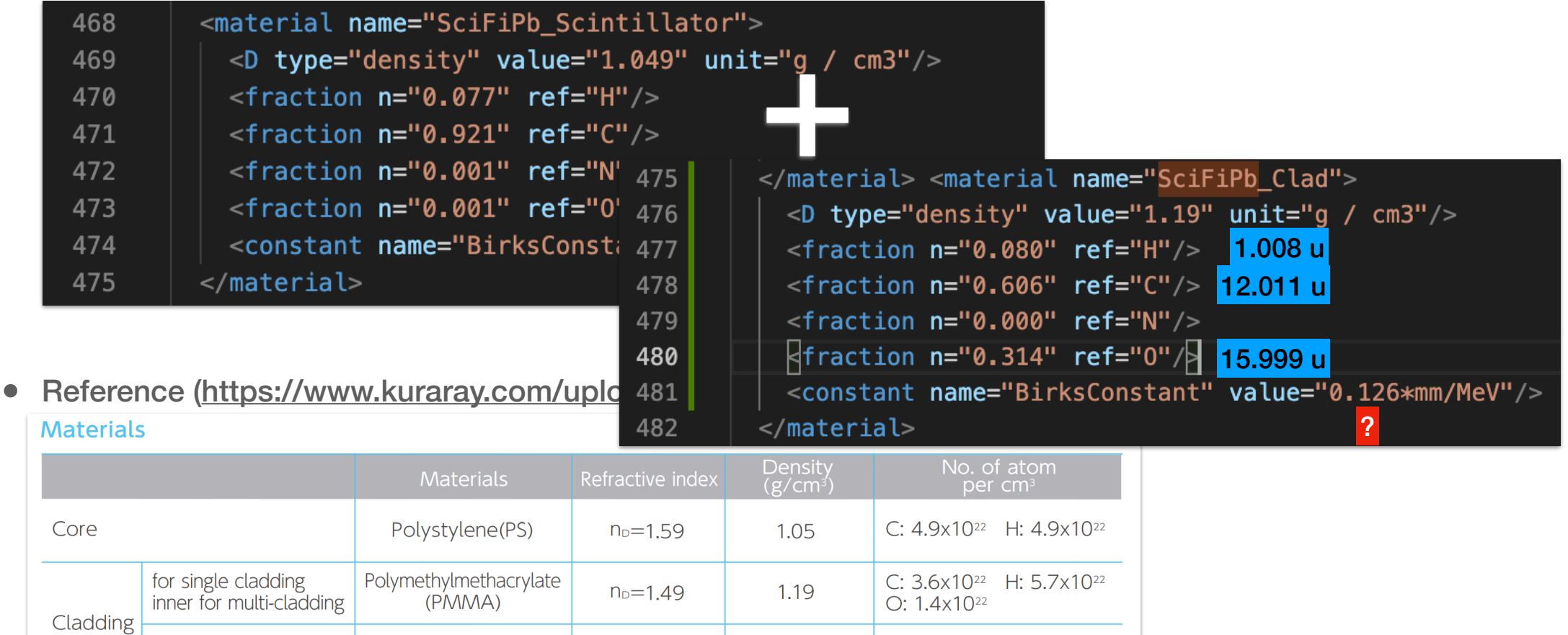

### To-do

- Pull Request pending on Git
- Single-clad material implementation?
- Move to 'sampling fraction'